## Wiki Syntax

Tiki Wiki CMS Groupware has a rich and flexible system for formatting and presenting pages. This page describes how to format text, using wiki syntax, on wiki pages and other area that support [wiki](https://doc.tiki.org/Wiki) formatting (including articles, forums, and blogs).

## About wiki syntax

Wiki syntax is a markup language used in a wiki web page. (For a broader overview of wiki syntax, please see [Why Wiki Syntax Is Important](https://tiki.org/Why-Wiki-Syntax-Is-Important).) To avoid requiring users to learn HTML, wiki syntax uses common characters in uncommon ways (or character combinations that are not normally used together) and provides them with a special meaning. Some of the character combinations only work at the beginning of a line, while others can be inserted anywhere in the text and are active until a closing combination of characters is met.

Wiki syntax uses a character repeated twice for most functions, but it also has a few twocharacter combinations. With a two-character combination, the characters are reversed to turn off the function. Monospaced text provides a good example of this; the minus  $(-)$  and plus  $(+)$ characters are used to start the using monospaced text and plus (+) and minus (-) characters specify the end of it.

## Quick reference - basic text formatting

Heading 1

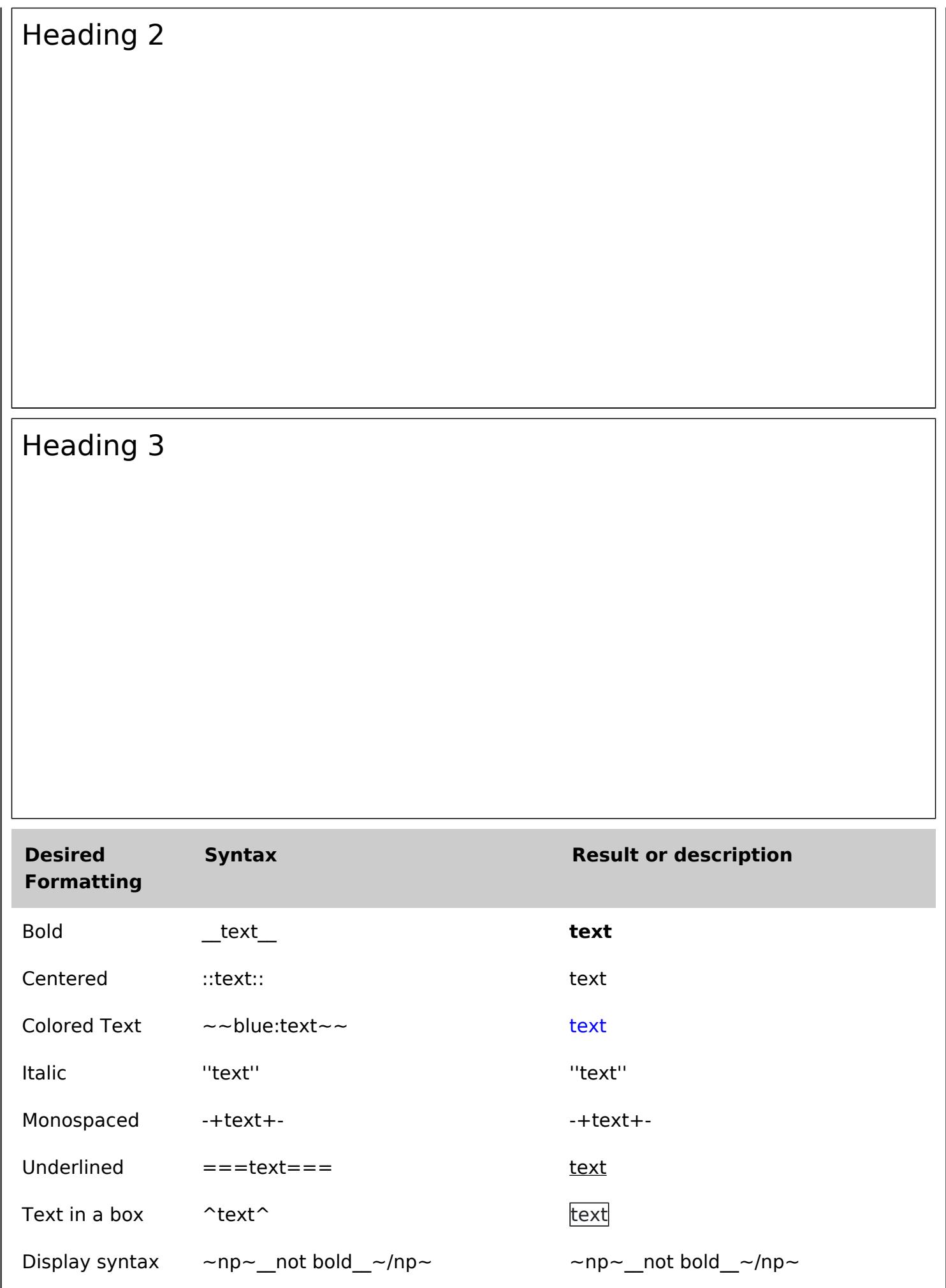

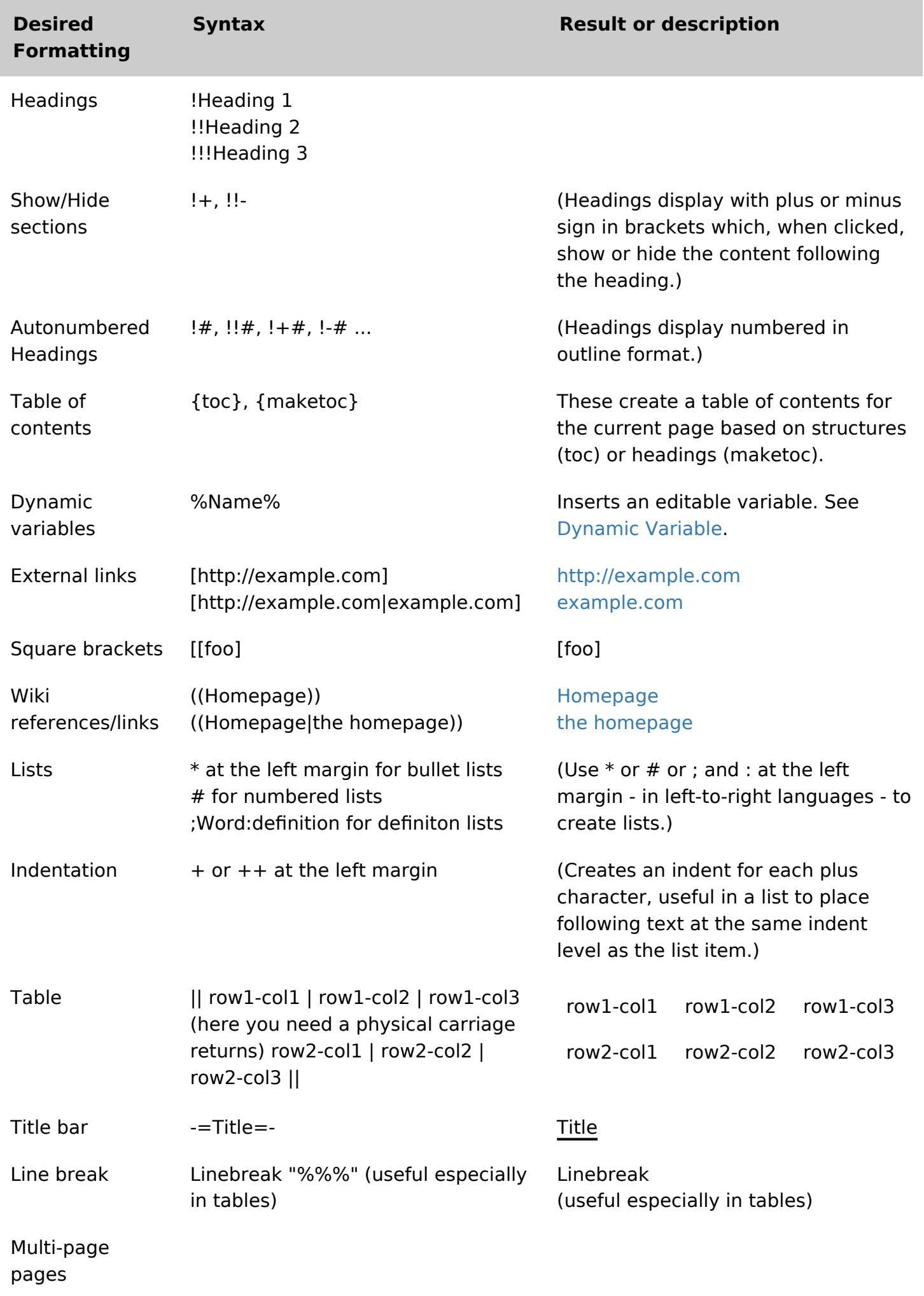